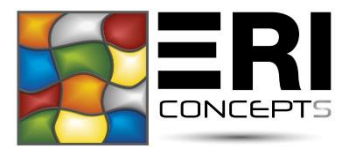

# Fiche d'entrée d'un collaborateur

#### Information collaborateur :

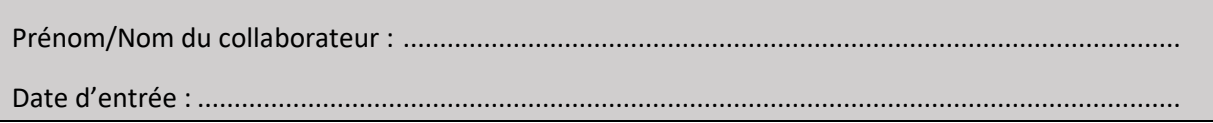

## Accès serveur(s) :

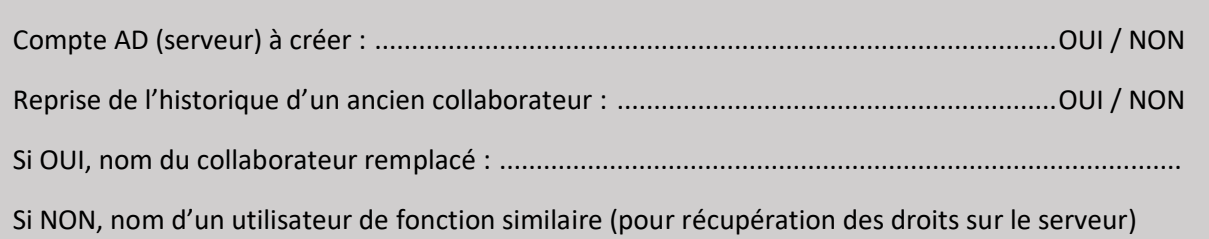

## Accès messagerie :

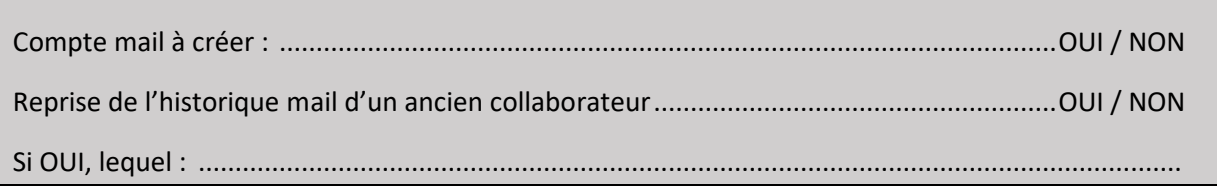

## Accès distant :

Compte VPN à créer : ..........................................................................................................OUI / NON

Gestionnaire de mot de passe (si souscrit) :

Création d'un compte : .......................................................................................................OUI / NON

Validation de l'intervention :

Fait à : ............................................................... Le : ............................................................................

Signature du client : Tampon de la structure: